# **CPS-390 Spike: Define and Agree DMI Plugin REST Interface**

- [References](#page-0-0)
- [Issues and Decisions](#page-0-1)
- [DMI URI](#page-1-0)
- [NCPS-NCMP DMI Plugin Write Request Flow](#page-1-1)
- [Datastore](#page-1-2)
- [RESTCONF/NETCONF relationship](#page-1-3)
- [REST Data API](#page-2-0)
- <sup>o</sup> [Request Format for Data Access](#page-2-1)
- [DMI Inventory, Model & Data Sync API](#page-4-0)
- [yang-patch operations \(see rfc8072\)](#page-6-0)
- [YANG Data Structure Extensions](#page-6-1)
- [References](#page-6-2)

### <span id="page-0-0"></span>References

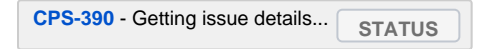

[RESTful API Design Specification](https://wiki.onap.org/display/DW/RESTful+API+Design+Specification)

## <span id="page-0-1"></span>Issues and Decisions

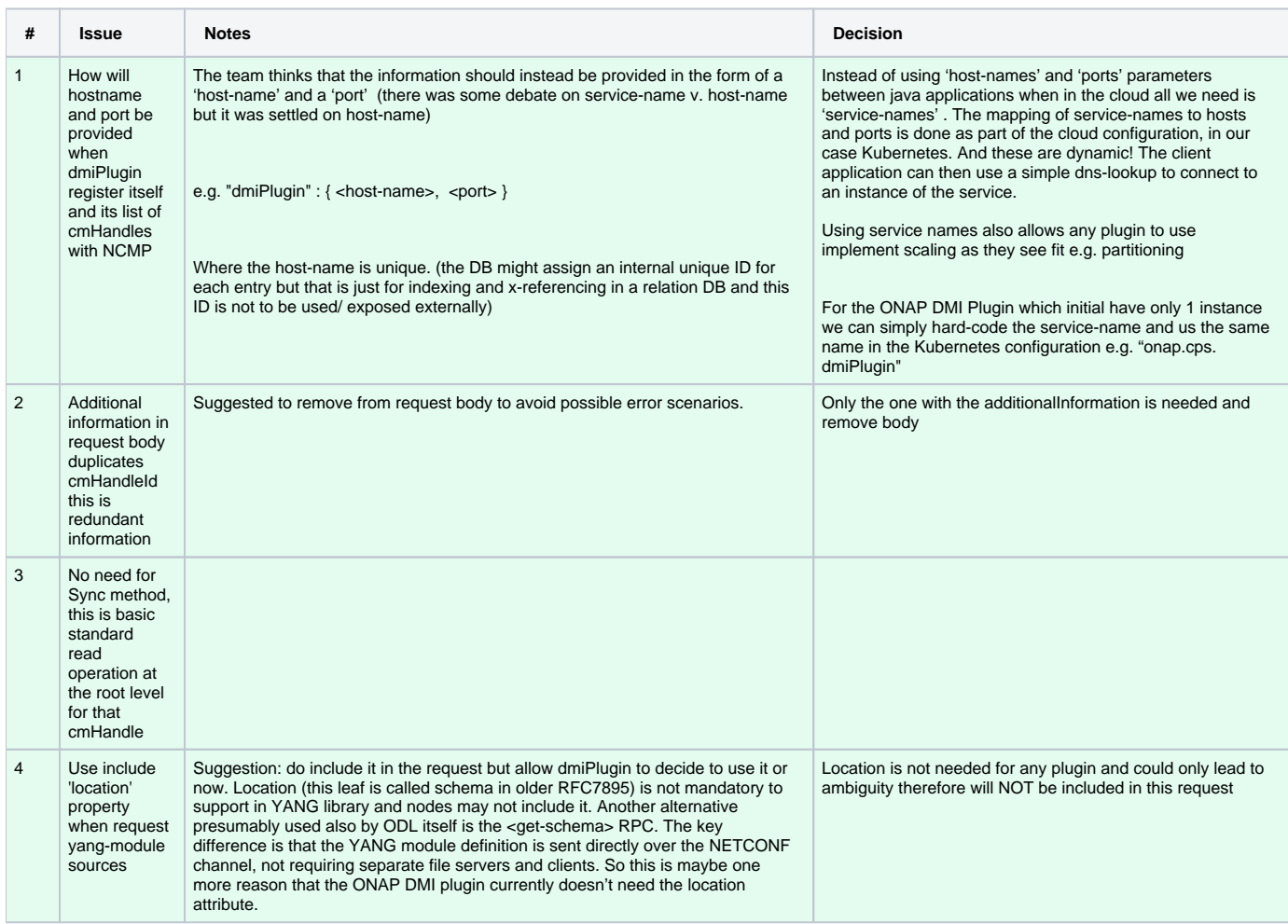

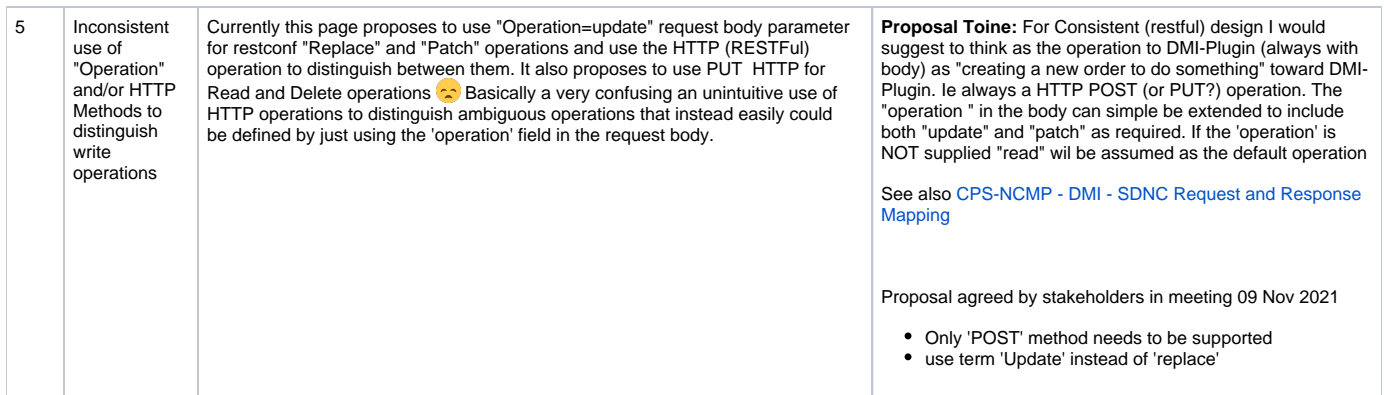

## <span id="page-1-0"></span>DMI URI

Below table shows the proposed interface, actual implementation might deviate from this but can be accessed from

- [Gerrit Source](https://gerrit.onap.org/r/gitweb?p=cps/ncmp-dmi-plugin.git;a=tree;f=docs/openapi;h=e645d54772dc3fdb28b67991959dd5ecf96be499;hb=refs/heads/master)
- Read-the-docs:<https://docs.onap.org/projects/onap-cps-ncmp-dmi-plugin/en/latest/design.html>

DMI URI format to follow below pattern

<OP>dmi/<v{vNumber}>/ch/<cmHandle>/<data|operations|dmiAction>/ds/<datastore>/[rp:]<resourcePath>?<query>

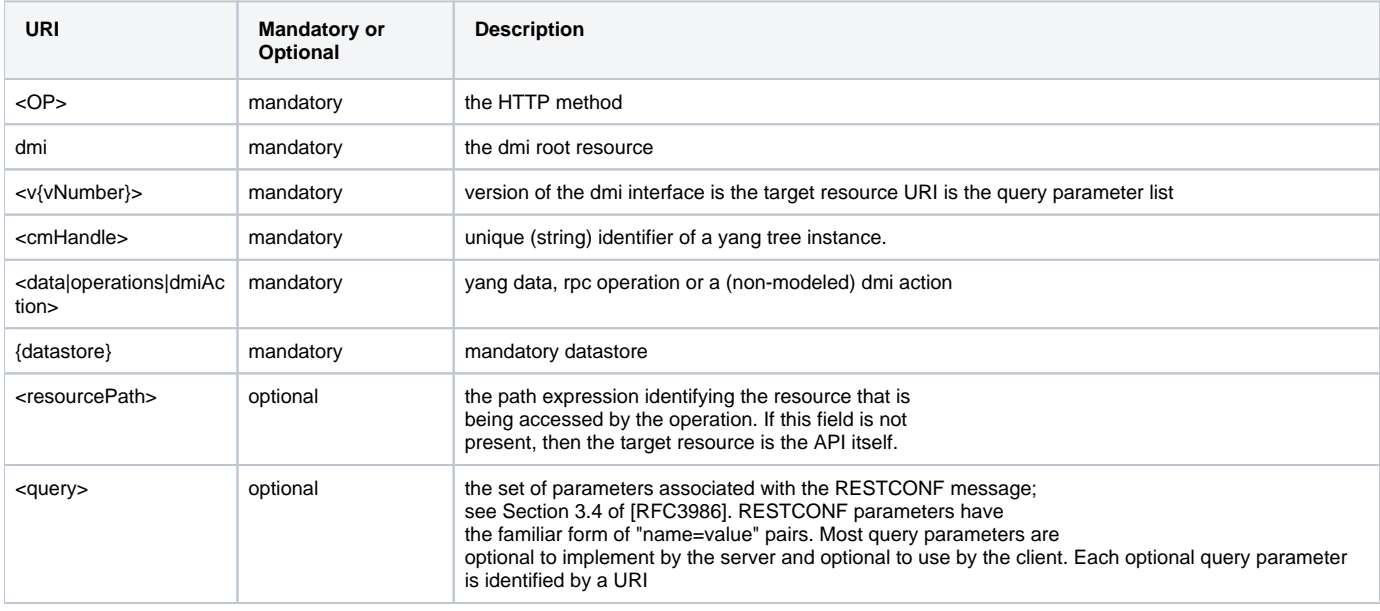

## <span id="page-1-1"></span>NCPS-NCMP - DMI Plugin Write Request Flow

See [CPS-NCMP - DMI - SDNC Request and Response Mapping](https://wiki.onap.org/display/DW/CPS-NCMP+-+DMI+-+SDNC+Request+and+Response+Mapping)

### <span id="page-1-2"></span>**Datastore**

If the cmhandle metadata indicates that data is not synched in CPS then the request is forwarded to the dmiPlugin

## <span id="page-1-3"></span>RESTCONF/NETCONF relationship

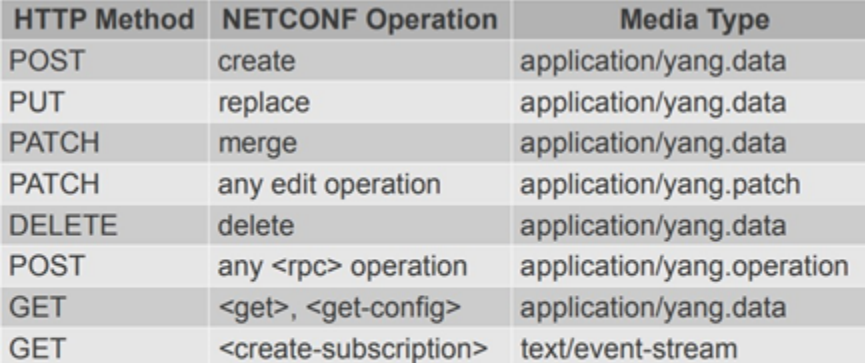

- NETCONF: < config> subtree specifies data node targets
- RESTCONF: request URI specifies target resource

## <span id="page-2-0"></span>REST Data API

The DMI APIs for data access are similar to corresponding NCMP APIs. The following list is a summary of the main differences:

- 1. The URI prefix is /dmi instead of /ncmp.
- 2. For non-passthrough datastores, the resource path will be converted from cpsPath to RESTConfPath
- 3. The body for each request will contain additional information and any data provided on the NCMP interface (write operations) will be embedded in a larger JSON structure as described in example below.
- 4. Since all requests will have a message body, in some cases the HTTP method will be different to allow passing data. Thus POST can be used, the actual operation will be read from the body.

#### <span id="page-2-1"></span>Request Format for Data Access

### **request body** { "operation": "<operation>", // Valid operations are: "create", "read", "update", "patch" and "delete". "dataType": "<dataType>", // e.g. "application/yang.data" "data": {  $\sqrt{2}$  // Embedded data as a String. <data> // required for create and update operations. Optional filter-data for read-operations }, "cmHandleProperties": { // Additional properties for CM handle previously added by DMI plugin and stored in NCMP. <properties> } }

Below table shows the proposed interface, actual implementation might deviate from this but can be accessed from

[Gerrit Source](https://gerrit.onap.org/r/gitweb?p=cps/ncmp-dmi-plugin.git;a=tree;f=docs/openapi;h=e645d54772dc3fdb28b67991959dd5ecf96be499;hb=refs/heads/master)

Read-the-docs:<https://docs.onap.org/projects/onap-cps-ncmp-dmi-plugin/en/latest/design.html>

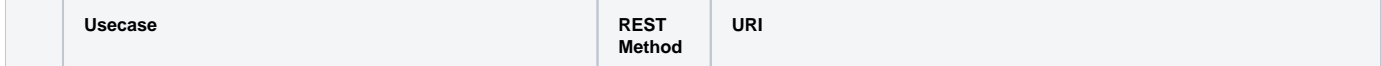

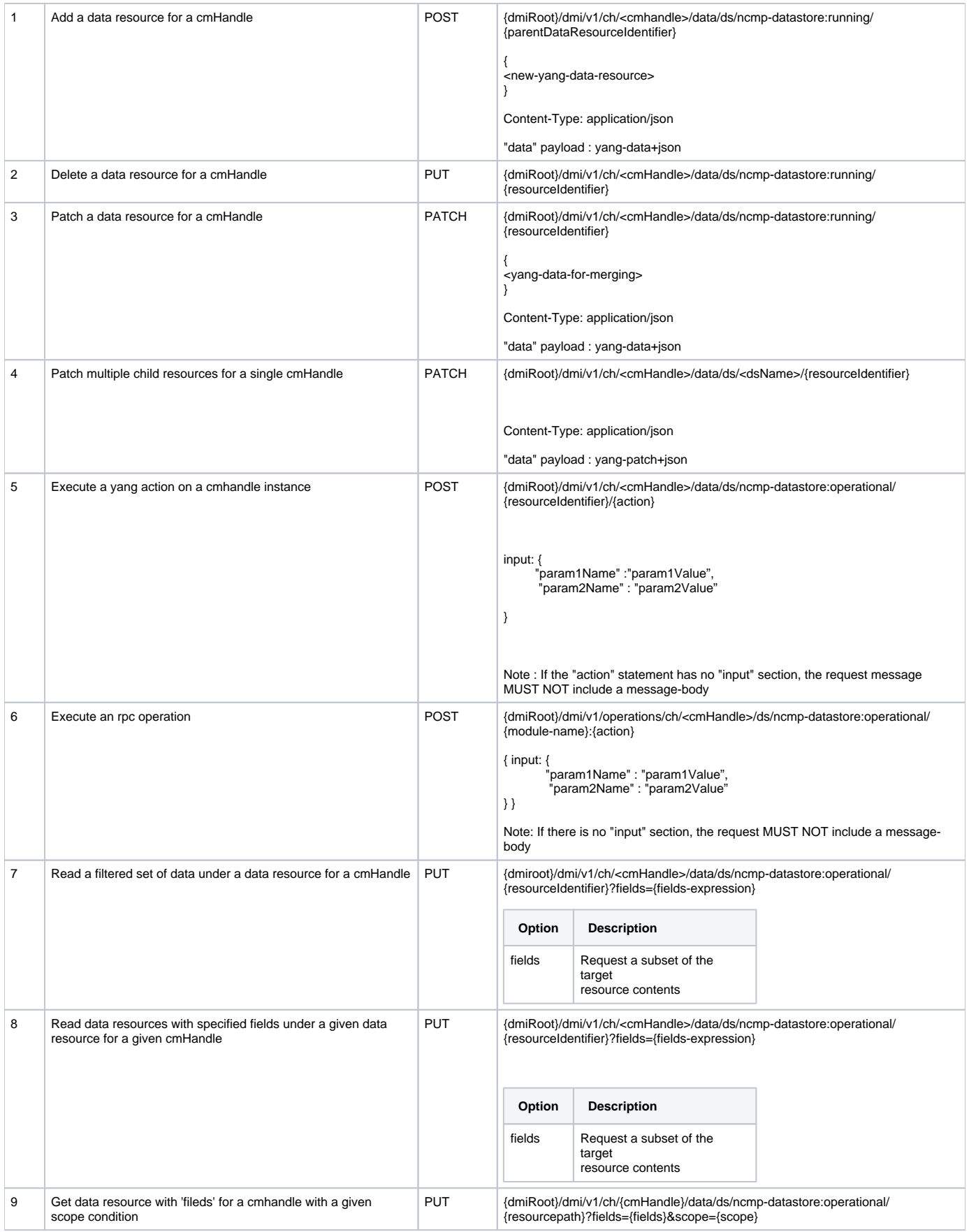

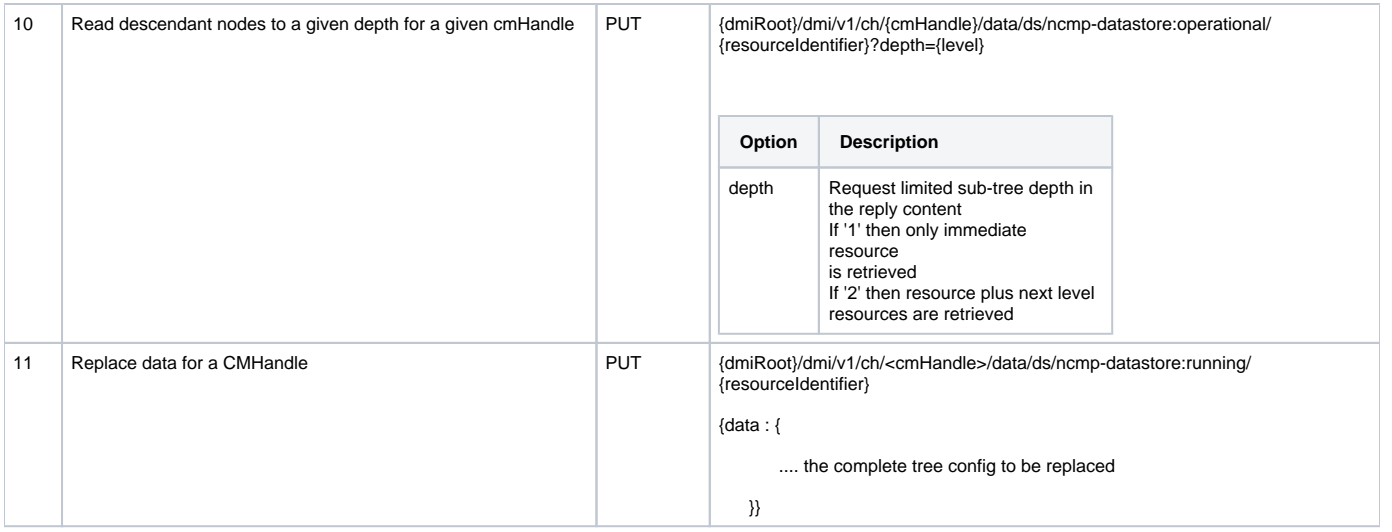

## DMI Inventory, Model & Data Sync API

<span id="page-4-0"></span>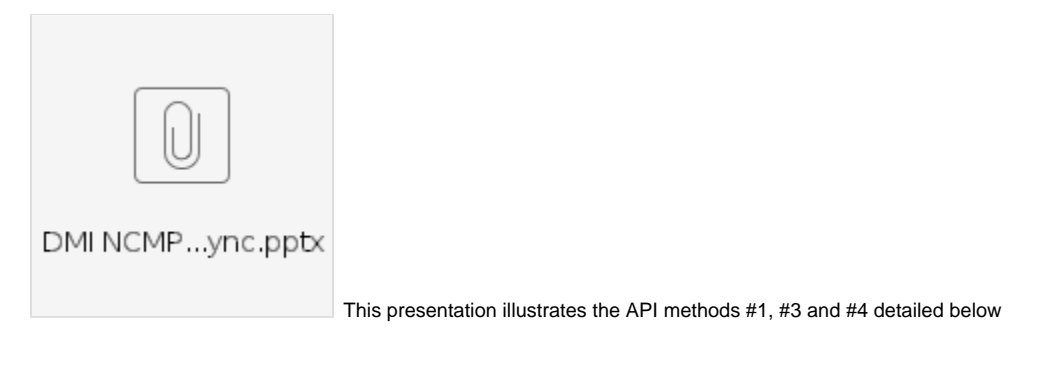

Below table shows the proposed interface, actual implementation might deviate from this but can be accessed from

[Gerrit Source](https://gerrit.onap.org/r/gitweb?p=cps/ncmp-dmi-plugin.git;a=tree;f=docs/openapi;h=e645d54772dc3fdb28b67991959dd5ecf96be499;hb=refs/heads/master)

Read-the-docs:<https://docs.onap.org/projects/onap-cps-ncmp-dmi-plugin/en/latest/design.html>

\*For response output, where applicable the yang-library format and conventions are used 'as is' or extended

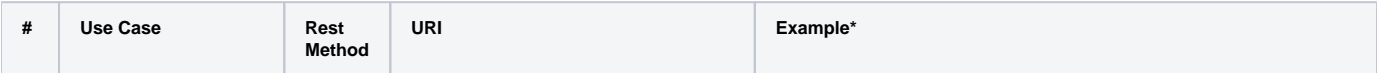

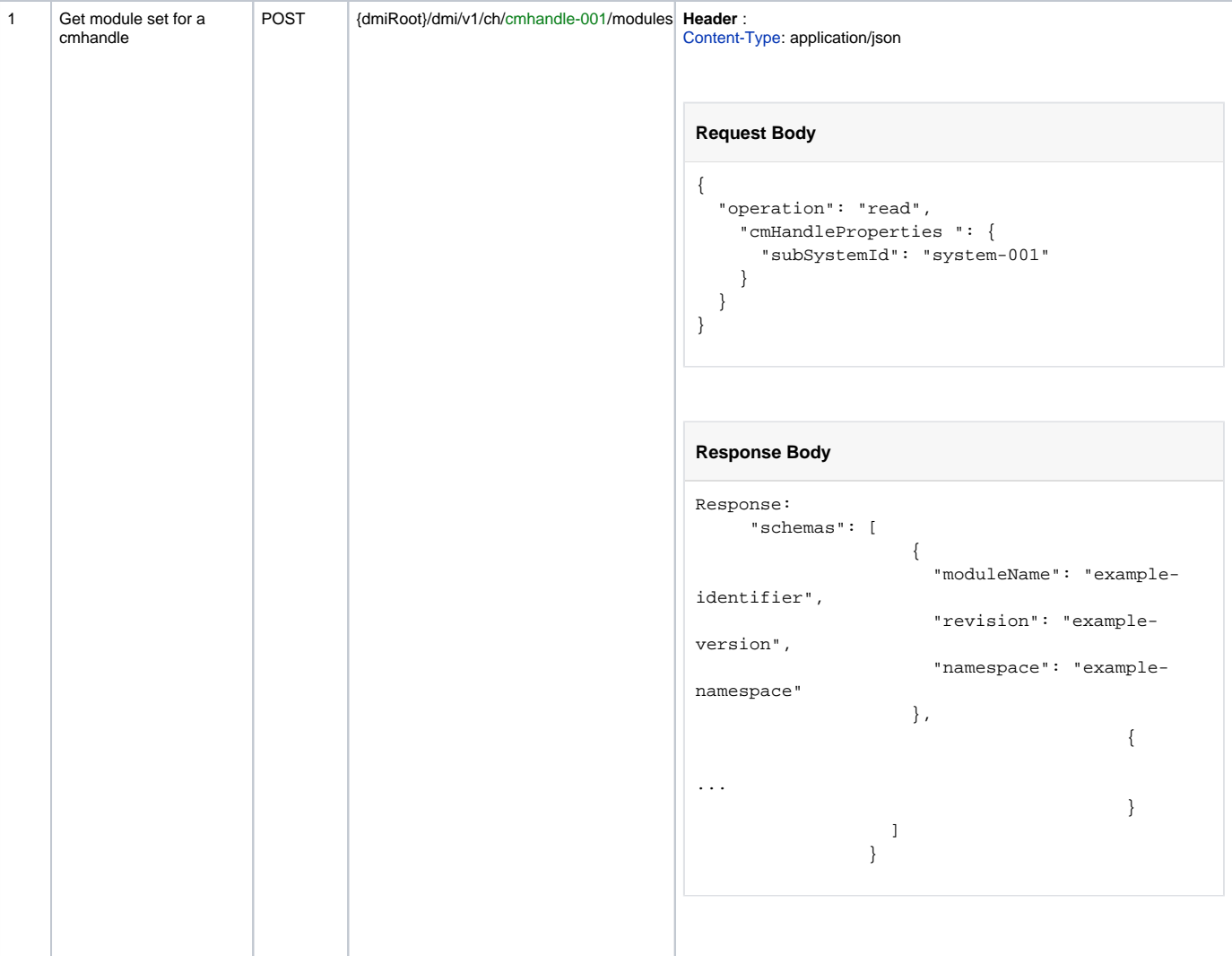

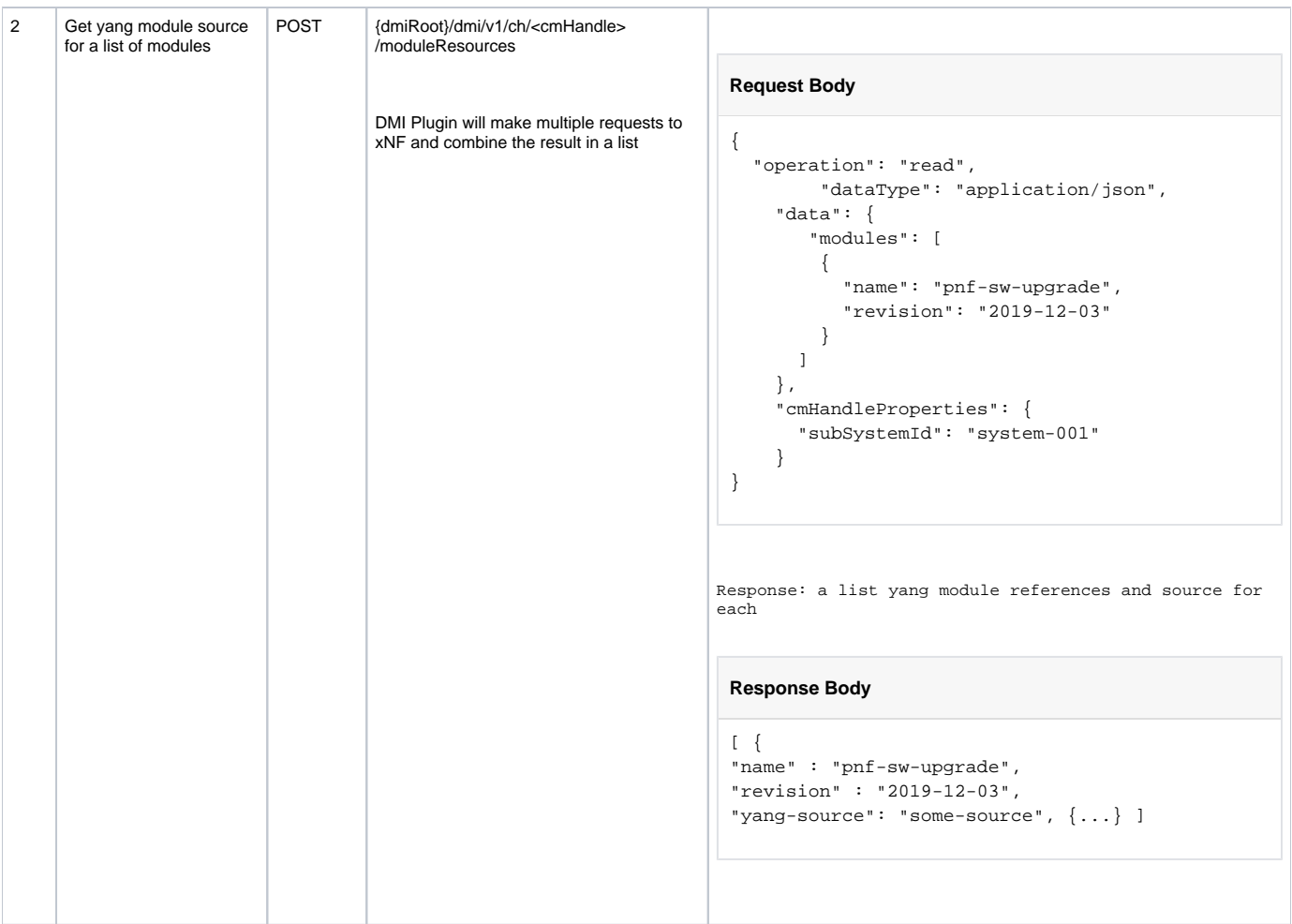

#### **GET Request with body**

The HTTP libraries of certain languages (notably JavaScript) don't allow GET requests to have a request body. In fact, some users are surprised that GET requests are ever allowed to have a body.

The truth is that RFC 7231—the RFC that deals with HTTP semantics and content—does not define what should happen to a GET request with a body! As a result, some HTTP servers allow it, and some—especially caching proxies—don't.

The authors of Elasticsearch prefer using GET for a search request because they feel that it describes the action—retrieving information—better than the POST verb. However, because GET with a request body is not universally supported, the search API also accepts POST requests: }

The same rule applies to any other GET API that requires a request body. See Elasticsearch details here for more info

## <span id="page-6-0"></span>yang-patch operations (see rfc8072)

"create", "delete", "insert", "merge", "move", "replace", and "remove"

### <span id="page-6-1"></span>YANG Data Structure Extensions

<https://tools.ietf.org/html/rfc8791>

## <span id="page-6-2"></span>References

Follow principles/patterns of RESTCONF RFC-8040<https://datatracker.ietf.org/doc/html/rfc8040> Follow principles/patterns of yang-patch RFC-8072 <https://datatracker.ietf.org/doc/html/rfc8040> Follow principles/patterns of RESTCONF NMDA RFC-8527<https://datatracker.ietf.org/doc/html/rfc8527>